千葉大学 検定料払込方法

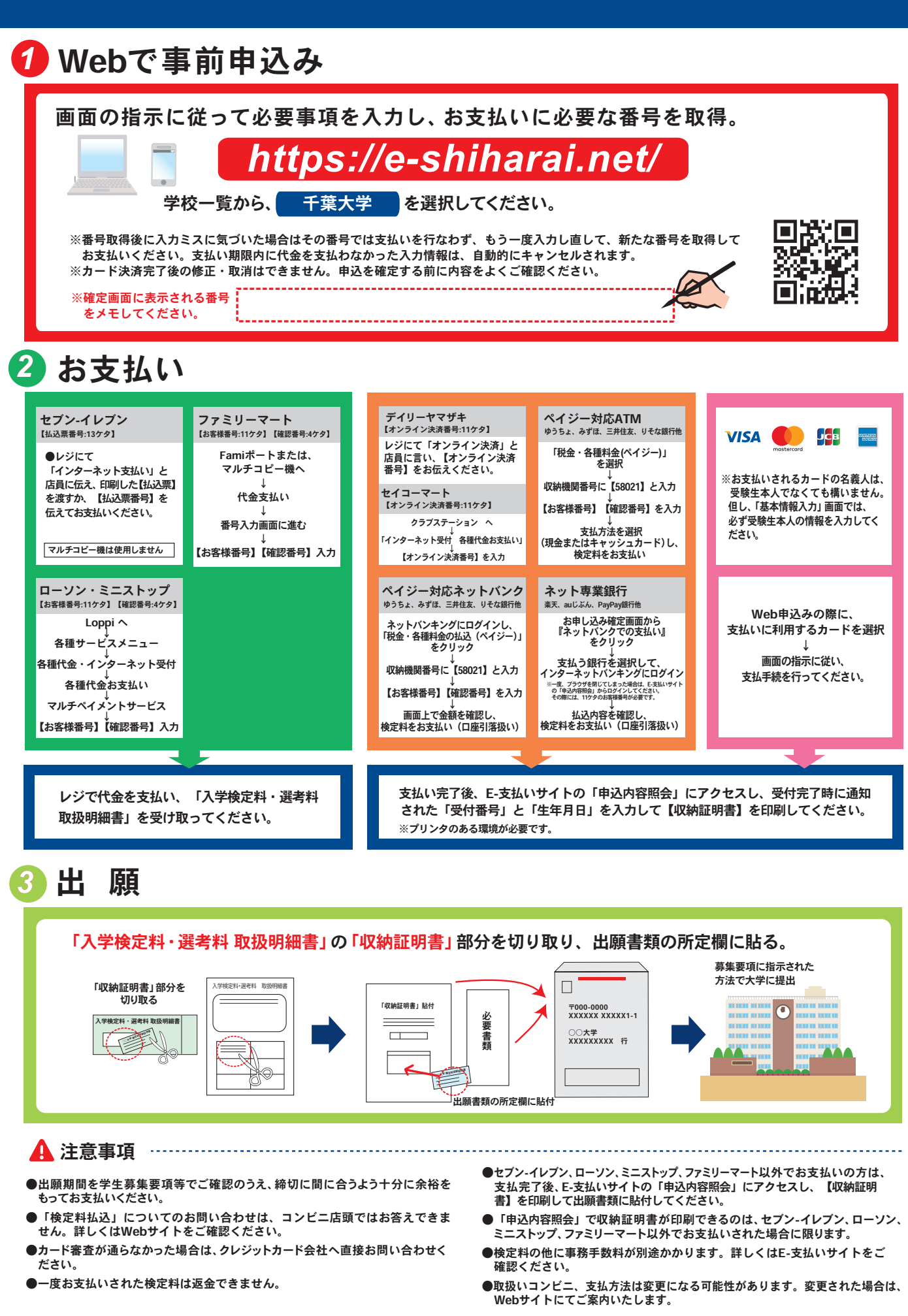

## CHIBA UNIVERSITY

### How to Make a Payment of Examination Fee by Credit Card

#### 24 hours a day, 365 days a year, you can pay anytime! Easy, Convenient and Simple!

**We accept those credit cards.**

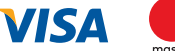

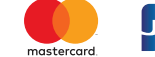

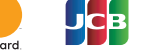

from our website too !

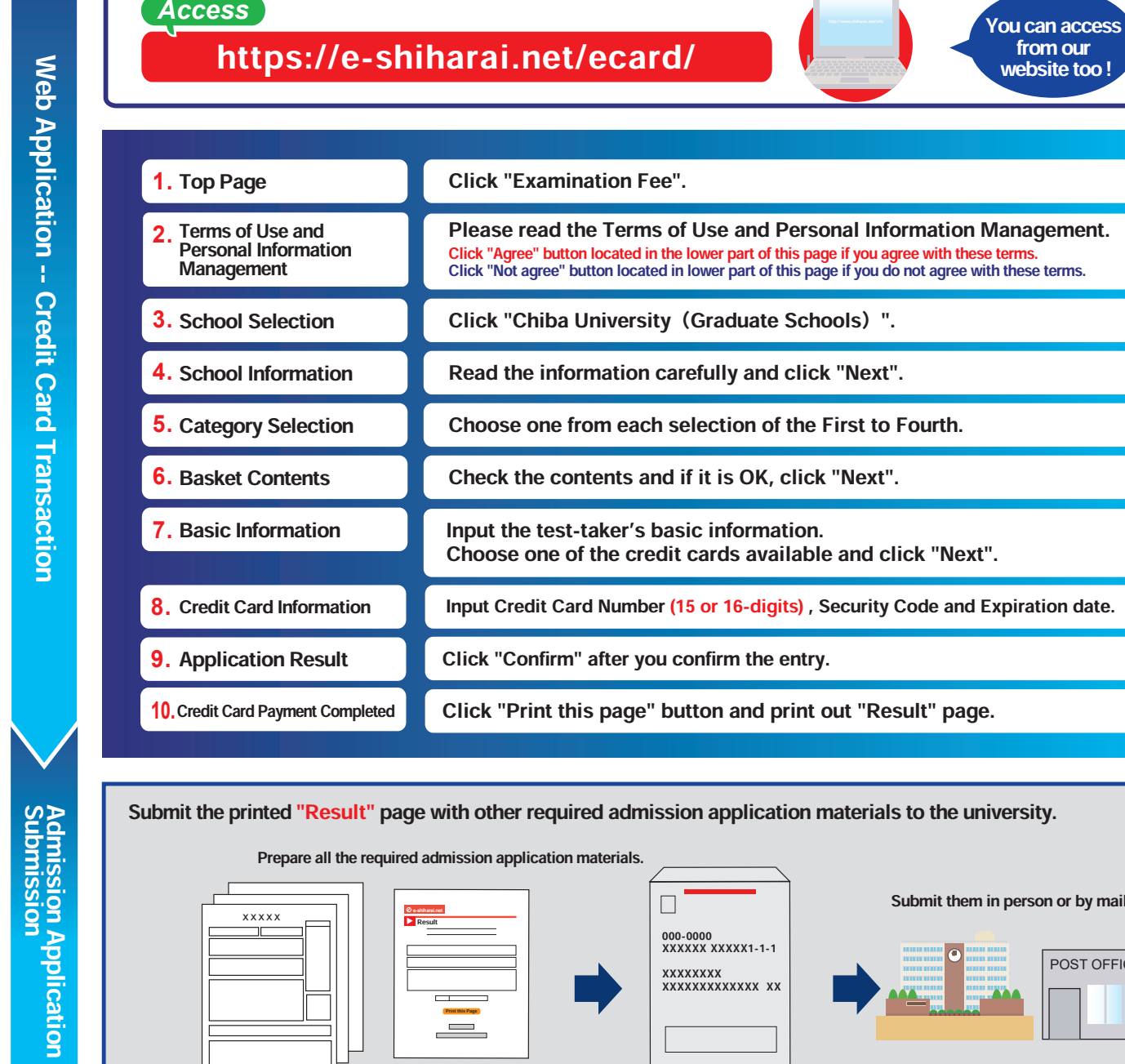

Prepare all the required admission application materials. Submit them in person or by mail.  $\Box$ e**e-shiharai.net** XXXXX → | | | | Result 000-0000 XXXXXX XXXXX1-1-1 POST OFFICE XXXXXXXX XXXXXXXXXXX XX

#### 【NOTICE/FAQ】

uon

- ●Please take enough time to complete the payment process before the deadlines written in the admission guidelines. Each selection of the entrance examinations has each admission application deadline.
- ●On-line payment handling fee will be charged in addition to the examination fee. You can find the details on the website of "e-shiharai".
- ●The examination fee is non-refundable once it is paid.
- $\bullet$ It is available to use that credit card for the payment process even if the card holder's name is different from the test-taker's one. However, information of the test-taker, not the card holder, must be input for the Basic iInformation as in #7 above.
- ●When you do not print out the "Result" page, you can still check it on the Application Results page. Please enter "Receipt Number" and "Birth Date" to redisplay.
- ●You need to contact directly the credit card company when your card is not acceptable.

For any questions or problems not mentioned above, please contact :

# E-Service Support Center Tel : +81-3-5952-9052 (24 hours everyday)